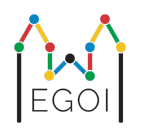

# Find the Box

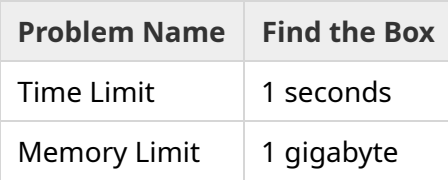

Սա ինտերակտիվ խնդիր է։

Մայան ռոբոտաշինության ոլորտի հետազոտող է LTHում։ Նա գիտի, որ համալսարանի նկուղային հարկում գանձ կա։ Գանձը դրված է արկղի մեջ, որը գտնվում է մի սենյակում։ Ցավոք, Մայան չի կարող ուղղակի գնալ ու վերցնել այդ արկղը։ Այնտեղ շատ մութ է, իսկ լույս տալով գնալը կասկածանք կհարուցի։ Միակ ելքը նա տեսնում է արկղը հեռավար ղեկավարվող ռոբոտի միջոցով գտնելը։

Սենյակը կարելի է ներկայացնել *H* × *W* չափի աղյուսակի մեջոցով, որտեղ տողերը համարակալված են 0ից *H* − 1 թվերով (վերևից ներքև), իսկ սյուները համարակալված են 0ից *W* − 1 թվերով (ձախից աջ), ինչը նշանակում է, որ ձախ վերևի վանդակը (0, 0)ն է, իսկ աջ ներքևի վանդակը (*H* − 1,*W* − 1)ն է։ Արկղը գտնվում է վանդակներից մեկում (մնացած վանդակները դատարկ են)։ Ամեն գիշեր ռոբոտը սկսում է շարժվել ձախ վերևի վանդակից։

Ամեն գիշեր, Մայան ռոբոտին տալիս է հրահանգների տող, այն բաղկացած է 4 տեսակի սիմվոլներից՝ "<", ">", "^" և "v". Սլաքի ուղղությունը համապատասխանում է շարժման ուղղությանը՝ եթե ռոբոտը գտնվում է (*r*, *c*) վանդակում որի հարևան վանդակները ազատ են, "<" տեղափոխում է դեպի ձախ`  $(r, c - 1)$ , ">" տեղափոխում է դեպի աջ` (*r*, *c* + 1), "^" տեղափոխում է դեպի վերև՝ (*r* − 1, *c*), և "v" տեղափոխում է դեպի ներքև՝  $(r+1, c)$ .

Պատերը և արկղը պինդ են։ Երբ ռոբոտը փորձում է գնալ այնպիսի վանդակ, որը դուրս է սենյակի սահմաններից, կամ, որում արկղն է գտնվում, ապա ռոբոտը մնում է տեղում։ Բոլոր հրահանգները կատարելուց հետո ռոբոտը Մայային կհայտնի իր տեղը և հետ կգնա ձախ վերևի վանդակ։

Մայան ուզում է արկղը գտնել կարճ ժամանակում։

## Փոխգործակցություն

Սա ինտերակտիվ խնդիր է։

- Ձեր ծրագիրը պետք է սկսի երկու ամբողջ թիվ կարդալով՝ *H* և *W* (աղյուսակի չափերը)։ Արկղը չի գտևվի  $(0, 0)$  ում։
- Այնուհետև ձեր ծրագիրը պետք է սկսի հարցումներ տալ։ Ամեն հարցում պետք է սկսվի "?" սիմվոլով, որին պետք է հետևի *s* ոչ դատարկ տողը, որը բաղկացած է "<", ">", " $\gamma$ ", " $\nu$ " սիմվոլներից։ Այդ տողի երկարությունը չպետք է գերազանցի 20 000ը։ Հարցումը տալուց հետո Ձեր ծրագիրը պետք է կարդա երկու թիվ՝ *r*, *c* ( 0 ≤ *r* ≤ *H* − 1, 0 ≤ *c* ≤ *W* − 1) (ռոբոտի վերջնական կորդինատները)։ Նկատեք, որ ռոբոտը ամեն հարցումից հետո վերադառնում է  $(0,0)$ ։
- Երբ արկղի կորդինատները գտնված են, տպեք "!", որին հետևում են երկու թվեր՝  $r_b, c_b$  (արկղի կորդինատները,  $0 \leq r_b \leq H-1$ ,  $0 \leq c_b \leq W-1$ )։ Տպելուց հետո Ձեր ծրագիրը պետք է ավարտվի (այս գործողությունը չի մտնում հարցումների քանակի մեջ Ձեր միավորը հաշվելիս)։

Հարցումները տպելուց հետո մի մոռացեք դատարկել արտածման բուֆերը, հակառակ դեպքում Ձեր ծրագիրը կարող է ստանալ Time Limit Exceeded։ Python լեզվում print () ը մեխանիկորեն դատարկում է բուֆերը։ C++ լեզվում, cout << endl;ը մաքրում է բուֆերը նոր տողի անցնելով; եթե printf եք օգտագործում, օգտագործեք fflush(stdout) հարմանը.

Գրեյդերը հարմարվող չէ, այսինքն արկղի կորդինատները ֆիքսված են Ձեր ծրագրի աշխատանքի սկզբից։

## Սահմանափակումներ և միավորներ

- $\bullet$  1 < *H*, *W* < 50:
- Արկղը չի գտնվում  $(0, 0)$ ում։ Սա նշանակում է, որ  $H + W \geq 3$ ։
- $\bullet$  Ամեն հարցում պետք է բաղկացած լինի ամենաշատը  $20\,000$  սիմվոլից։
- Դուք կարող եք օգտագործել ամենաշատը 2 500 հարցում։

Ձեր ծրագիրը կստուգվի մի քանի թեստի վրա։ Եթե Ձեր լուծումը սխալվում է այդ թեստերից որևէ մեկում (օրինակ սխալ պատասխան (WA), սխալ կատարում ընթացքում (RTE), ժամանակի սահմանափակման գերազանցում (TLE), և այլն), ապա դուք կստանաք 0 միավոր։

Եթե Ձեր ծրագիրը ճիշտ է աշխատում բոլոր թեստերի համար, ապա դուք կստանաք AC, և Ձեր միավորը կհաշվի հետևյալ բանաձևով՝

$$
\text{score} = \min\left(\frac{100\sqrt{2}}{\sqrt{Q}}, 100\right) \text{ points},
$$

որտեղ *Q* թիվը բոլոր թեստերում Ձեր կատարած մաքսիմալ հարցումների քանակն է։ Պատասխանը տպելը դրա մեջ չի հաշվում։ Միավորը կկլորացվի դեպի վերև։

Մասնավորապես, 100 միավոր ստանալու համար, Ձեր ծրագիրը պետք է օգտագործի ամենաշատը *Q* = 2 հարցում։ Հետևյալ աղյուսակը ցույց է տալիս *Q*ի որոշ արժեքներ և համապատասխան միավորները։

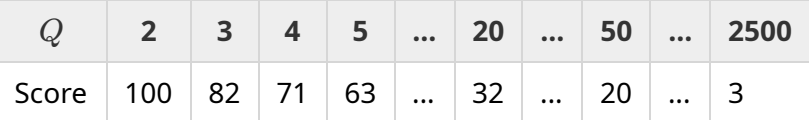

## Թեստավորման գործիք

Ձեր լոկալ թեստավորումը հեշտացնելու համար, Ձեզ տրամադրվում է թեստավորման գործիք։ Այն կարող եք գտնել "attachments" բաժնում։ Այս գործիքի օգտագործումը պարտադիր չէ։ Ձեր լուծման թեստավորման համար այս գործիքը չի օգտագործվելու։

Օրինակ թեստավորելու համար (*H* = 4, *W* = 5, և արկղի կորդինատներն են *r* = 2, *c* = 3):

python լեզվի համար, եթե լուծուր solution.pyu է օգտագործվում է հետևյալ հրամանը`

python3 testing tool.py pypy3 solution.py  $<< "4 5 2 3"$ 

C++ լեզվի համար, պետք է սկզբից կոմպիլացնել (Օրինակ g++ -std=gnu++17 solution.cpp -o solution.out) htunn oqunuqonoti htunuluu hnuuluuln

python3 testing tool.py ./solution.out <<<"4 5 2 3"

#### Օրինակ

Սենյակի չափերն են *H* = 4 և *W* = 5, իսկ արկղը գտնվում է (*r*, *c*) = (2, 3) վանդակում։ Հետևյալ նկարը ցույց է տալիս ռոբոտի շարժումը առաջին հրամանից՝ "? vv>>>>>>  $\langle\langle\cdot\rangle^{(n)}\rangle$ " հետո, որի վերջում ռոբոտը գտնվում է  $(r, c) = (0, 2)$  վանդակում։ Երկրորդ հարցումից առաջ ռոբոտը կվերադառնա (0, 0) վանդակ։ Որից հետո տրվում է ևս մեկ հարցում՝ "? >>>>>>>>vvvvvvvvvv", որի վերջում ռոբոտը գտնվում է (*r*, *c*) = (3, 4) վանդակում։ Դրանից հետո ծրագիրը գուշակություն է անում և տպվում է "!  $2 \frac{3}{7}$ , դրանք արկղի ճիշտ կորդինատներն են.

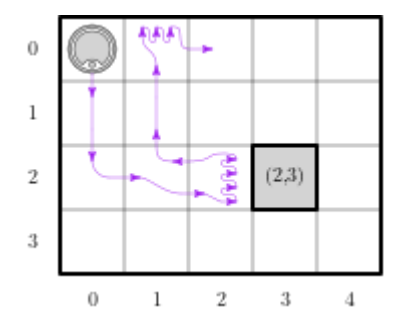

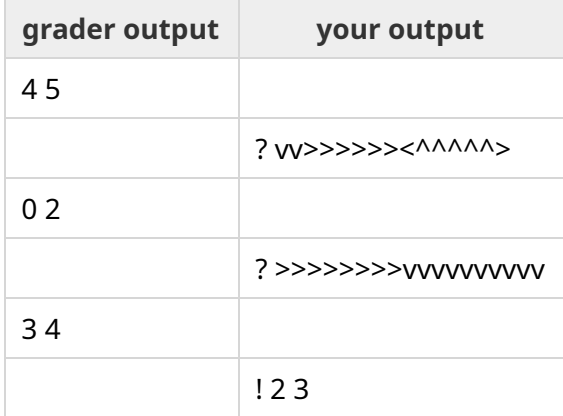